# **Función nfl\_UpdateById**

### nfl\_UpdateById( aData, lTag ) --> cJS

Nos devuelve la cadena JS/JQuery necesaria para modificar propiedades de los elementos del DOM.

aData es un Array de elementos del DOM a modificar { {"elem1", value1, "property1"}, {"elem2", value2, "property2"} }, si solo vamos a modificar un elemento del DOM podemos pasarle una array simple {"elem", value, "property"}

Si no damos valor a property de utilizara "**value**" por defecto

Como Property se admite;

- **html**: Para modificar el contenido de un elemento contenedor
- **addclass**: Para añadir una clase CSS al elemento
- **removeclass**: Para eliminar una clase CSS al elemento
- **setattribute**: Para añadir y modificar un atributo del elemento
- **removeattribute**: Para eliminar una atributo del elemento
- **disabled**: Para poner en modo deshabilitado al elemento
- **pulse**: Para que el elemento parpadee
- **data-badge-caption**: Para modificar el texto de un wBadget

## **Ejemplo de uso**

```
PROCEDURE vUpDateById( o )
   WITH OBJECT WBevel():New(o)
      :aWidth[xc S] := 6 WITH OBJECT WButton():New(:WO)
         :cText := "Activar Pulse"
         :cOnClick := "UpDateById1"
        :cIcon : = "apos" :cAjaxBevel := "nflcargo"
        : l Large : : = \cdot \mathsf{T}.
         :lCenter := .T.
         :nFix := "75%"
         :Create()
      END WITH
      WITH OBJECT WButton():New(:WO)
         :cText := "Desactivar Pulse"
         :cOnClick := "UpDateById2"
         :cIcon := "apps"
         :cAjaxBevel := "nflcargo"
        : l Large : : = \cdot \mathsf{T}.
         : lCenter : = \cdot T.
```

```
 :nFix := "75%"
       :Create()
    END WITH
    :Create()
 END WITH
 WITH OBJECT WBevel():New(o)
   : aWidth[xc S] := 6:lValign := \cdotT.
    WITH OBJECT WIcon():New(:WO)
       :cId := "oicon"
       :cIcon := "cancel"
       :cSize := "large"
       :Create()
    END WITH
    :Create()
 END WITH
```
#### **RETURN**

```
//--------------------------------------------------------------------------
----
```

```
PROCEDURE AjaxUpdateById( lPulse )
```

```
 oCGI:SendScript( nfl_UpdateById( { "oicon", lPulse, "pulse" } ) )
```
#### RETURN

//-------------------------------------------------------------------------- ----

CLASS TCgi FROM XCgi

 // De esta manera tengo dos entradas al CGI que van al mismo PROCEDURE pero con parámetros distintos

```
 METHOD UpdateById1() INLINE AjaxUpdateById( .T. )
 METHOD UpdateById2() INLINE AjaxUpdateById( .F. )
```

```
END CLASS
```
### **Parámetros**

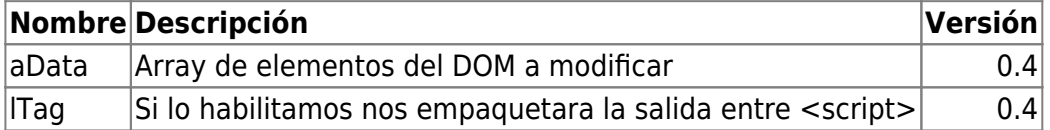

From: <https://nefele.dev/wiki/>- **Nefele Project**

Permanent link: **[https://nefele.dev/wiki/funciones/nfl\\_updatebyid?rev=1662145003](https://nefele.dev/wiki/funciones/nfl_updatebyid?rev=1662145003)**

Last update: **02/09/2022 18:56**

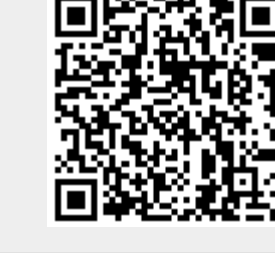